# Zotero

## Outil de gestion bibliographique et de travail collaboratif

Bénédicte MacGregor Chargée de données scientifiques LADYSS - CNRS

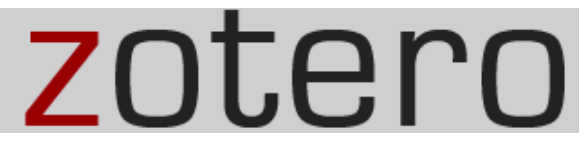

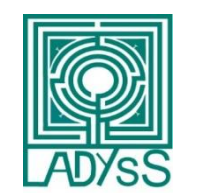

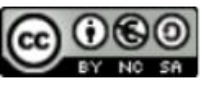

#### Qu'est-ce que Zotero ?

- Une base de données personnelle de références bibliographiques
- Une application autonome que vous pouvez installer sur vos ordinateurs, tablettes ou téléphones
- Un outil de collecte et de partage de la documentation de recherche et/ou sources

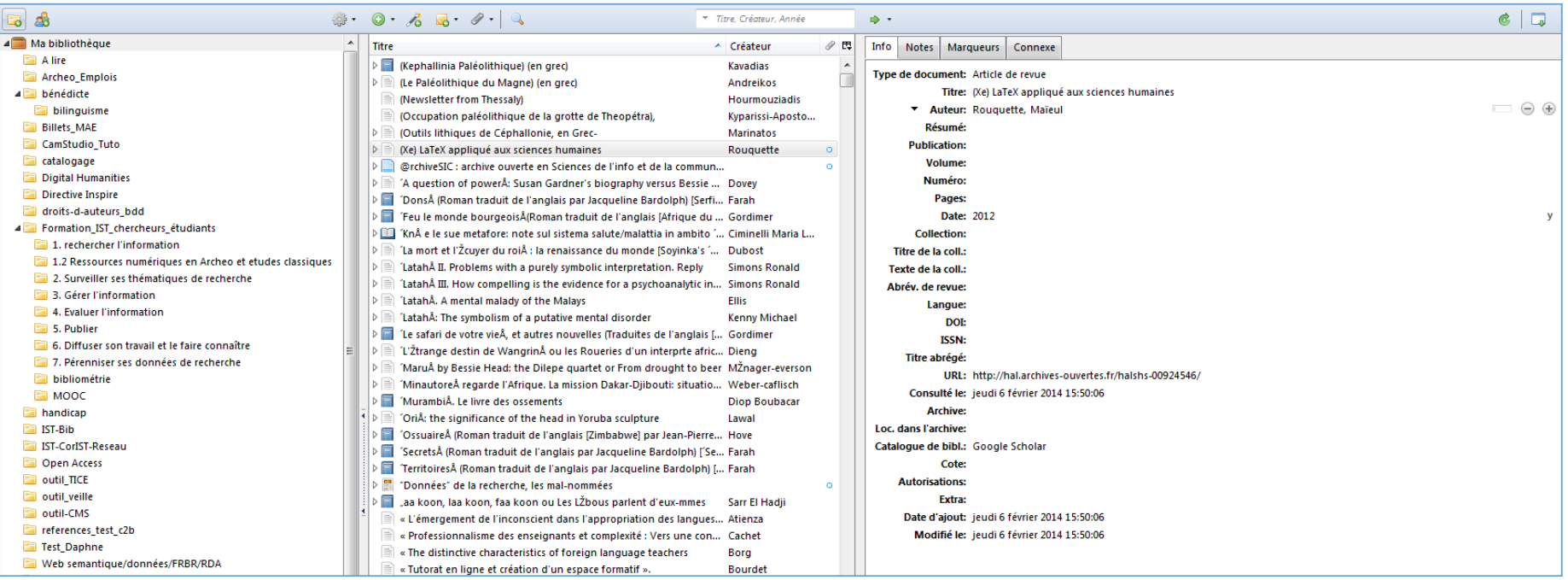

Zotero – Novembre 2022 -Bénédicte MacGregor-LADYSS

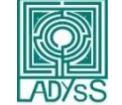

#### Ajouter des références automatiquement

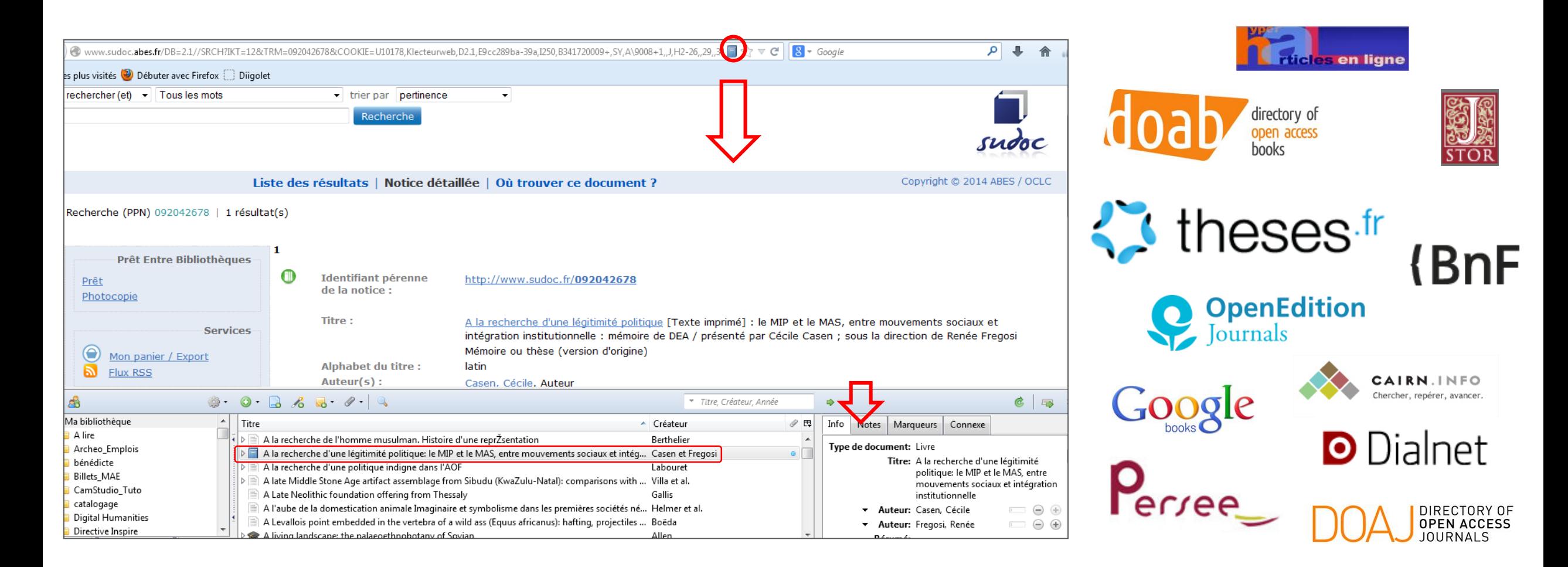

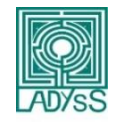

#### Collecter et partager des documents, des sources

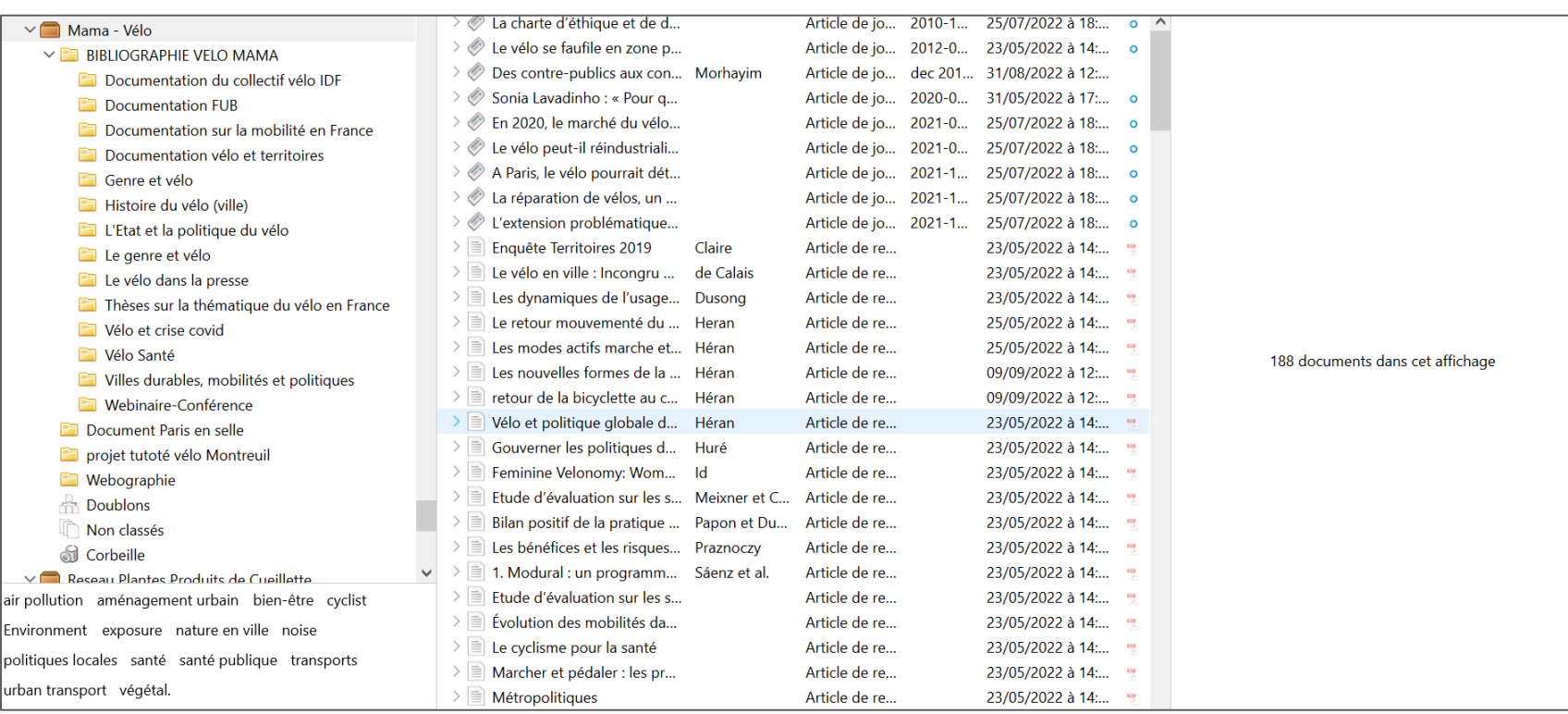

Au début du projet, les chercheuses de l'axe Vélo du projet MaMa (Mondes d'Avant Monde d'Après)

C'est aussi l'outil de travail des étudiants de Master qui ont enrichi la documentation dans le cadre de leur projet tutoré

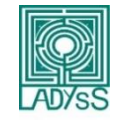

#### Annotations partagées d'un même document

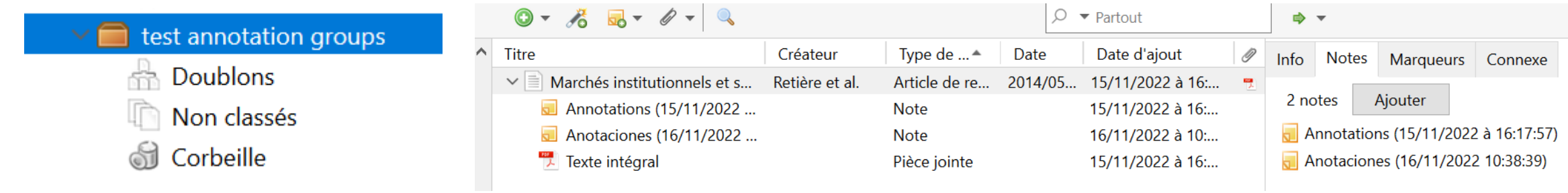

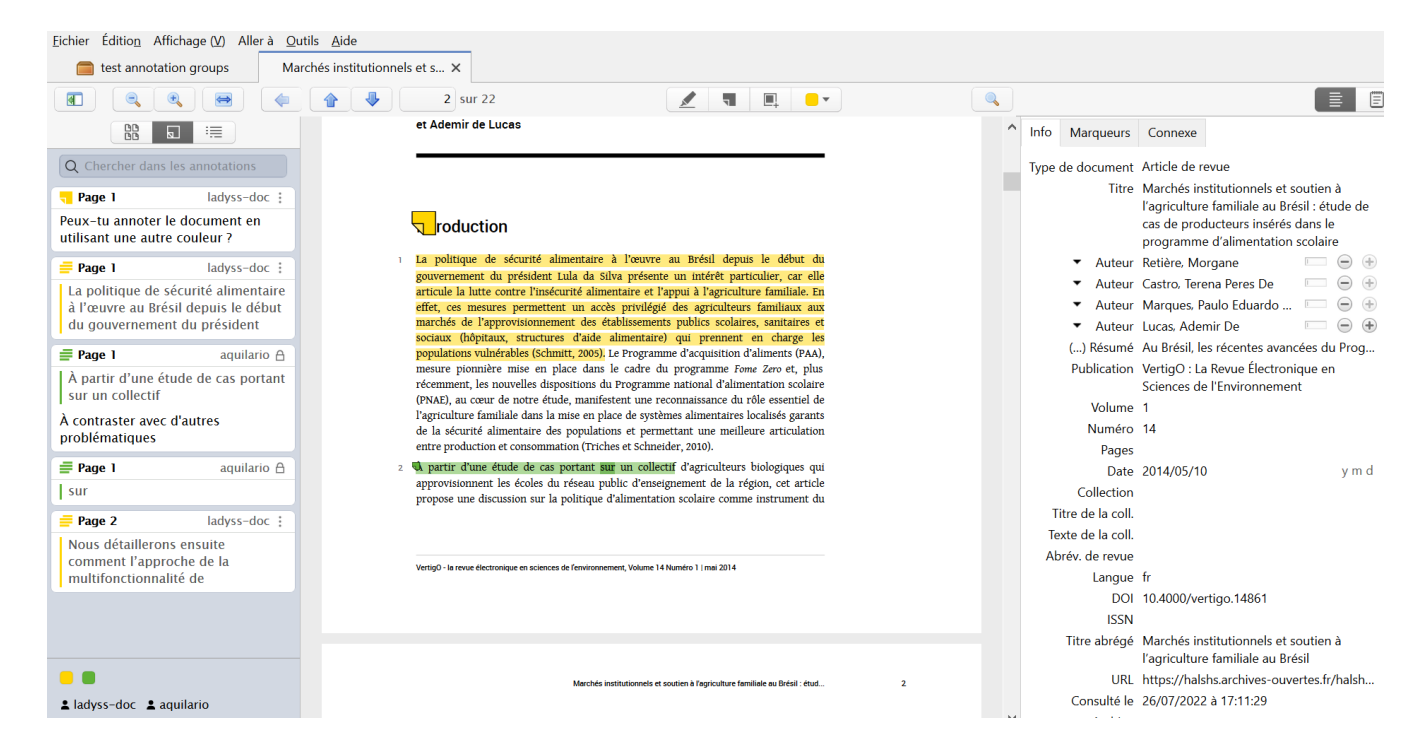

Avant l'écriture d'un article ou d'un projet de recherche, il est possible de partager ses notes et annotations sans envoyer de PDF par mail en travaillant directement dans Zotero.

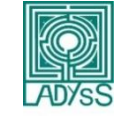

#### Bibliographie en ligne d'un projet de recherche terminé

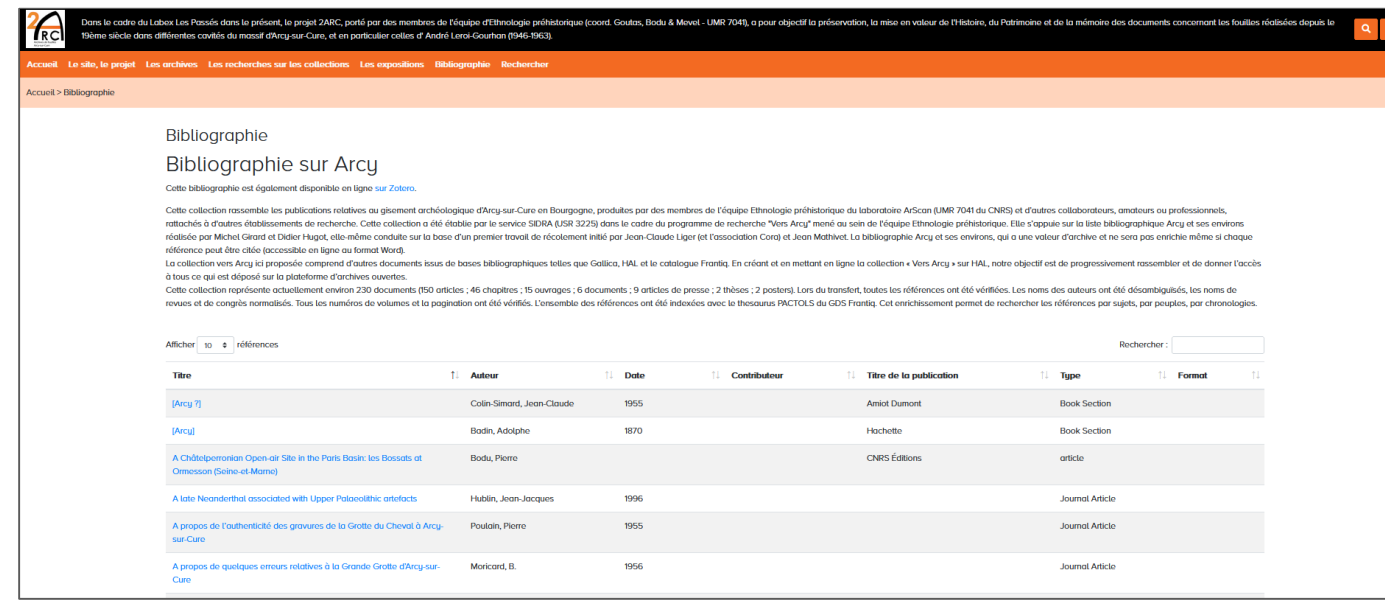

Bibliographie sur Arcy est le fruit d'un travail de collecte dans un groupe Zotero directement intégré sur le site web du projet sous Omeka.

<https://versarcy.huma-num.fr/s/archives-d-arcy/page/bibliographie-arcy>

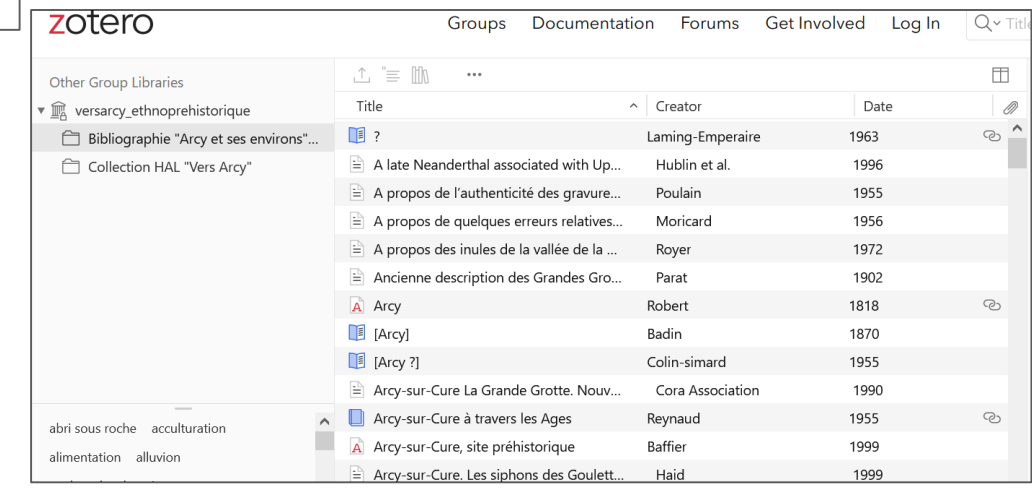

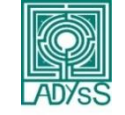

## En savoir plus

#### Site de Zotero : documentation et forum

[https://www.zotero.org/support/\(](https://www.zotero.org/support/)en anglais) <https://www.zotero.org/support/fr/start> (en français) <https://docs.zotero-fr.org/> (en français)

#### Site francophone consacré à Zotero : <http://zotero.hypotheses.org/>

Zotero en video : <http://alopensource.blogspot.fr/2010/11/zotero-en-video.html>

Université de Genève : dans "Aide et formations" <https://mediaserver.unige.ch/play/80157>

Les nouveautés dans zotero :<https://www.zotero.org/blog/>

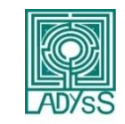

## En savoir plus

Les groupes Zotero  $\Rightarrow$  Documentation Zotero (en français) <https://www.zotero.org/support/fr/groups> <https://docs.zotero-fr.org/groups/>

Les annotations <https://www.zotero.org/blog/zotero-6/> (en anglais) [https://docs.zotero-fr.org/pdf\\_reader/](https://docs.zotero-fr.org/pdf_reader/) (en français)

Les plugins Zotero (notamment pour intégrer une bibliographie dans un CMS comme Worpress, Omeka, Drupal, etc.) <https://www.zotero.org/support/plugins> (en anglais)

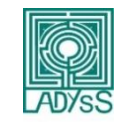

.